## MyVHL Data Journey

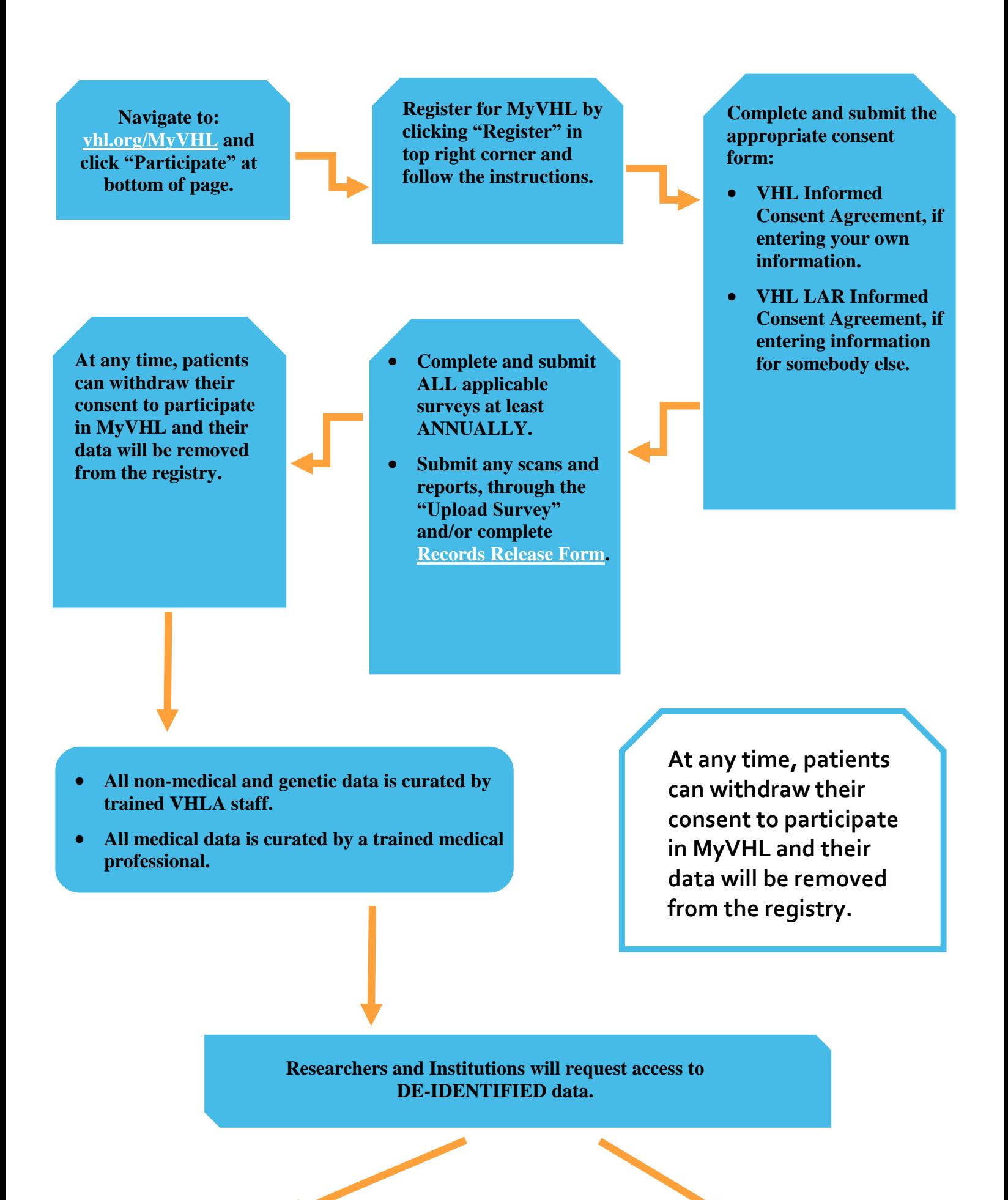

**If the data request is approved, the researcher/institution will be provided with the requested data AFTER it has been deidentified, or stripped of any patient identifying information.**

**If the data request is denied, no data will be provided.**